## **Lebenslauf**

*Andrea Bracher-Flury, Jahrgang 1965*

Mutter von vier erwachsenen Kindern

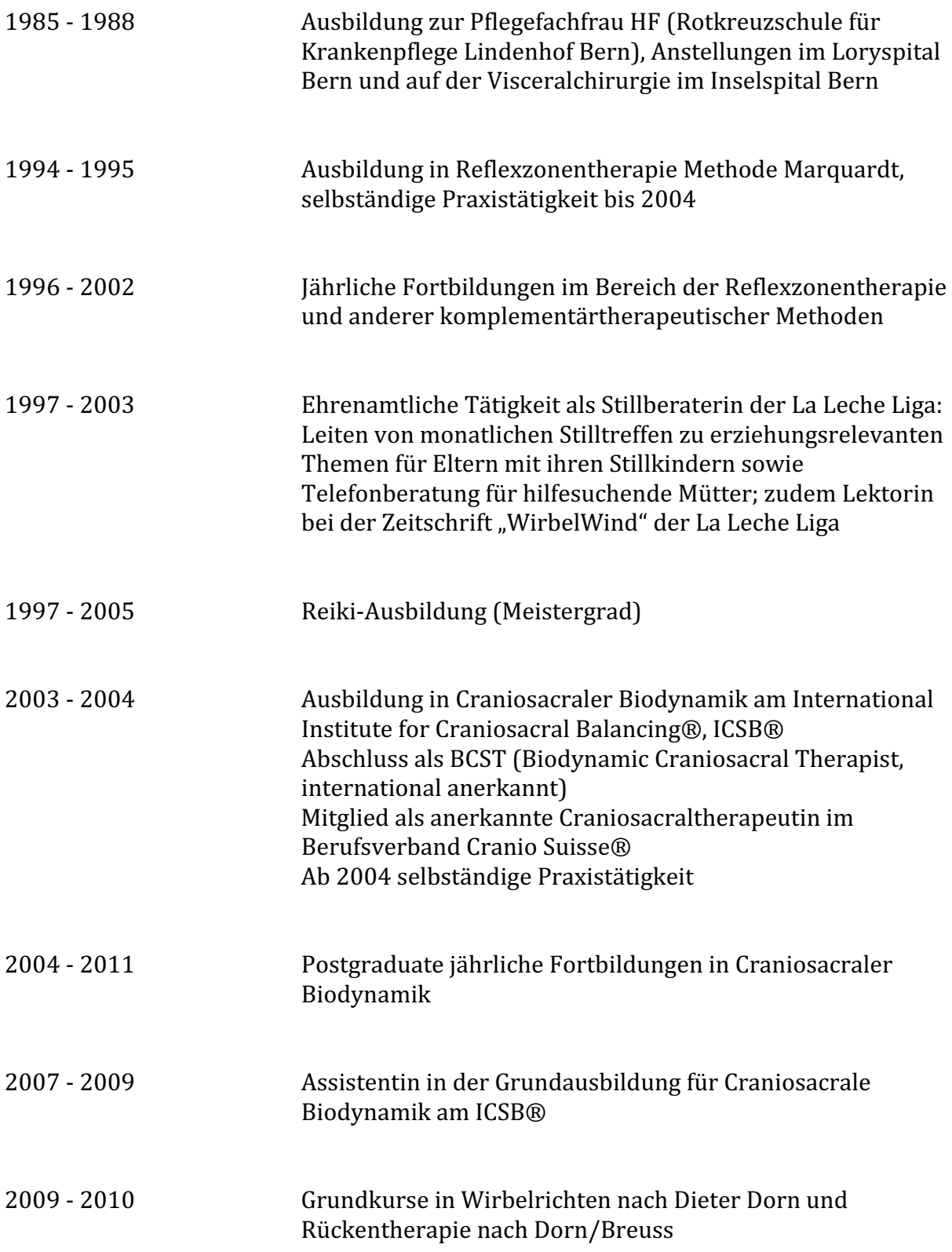

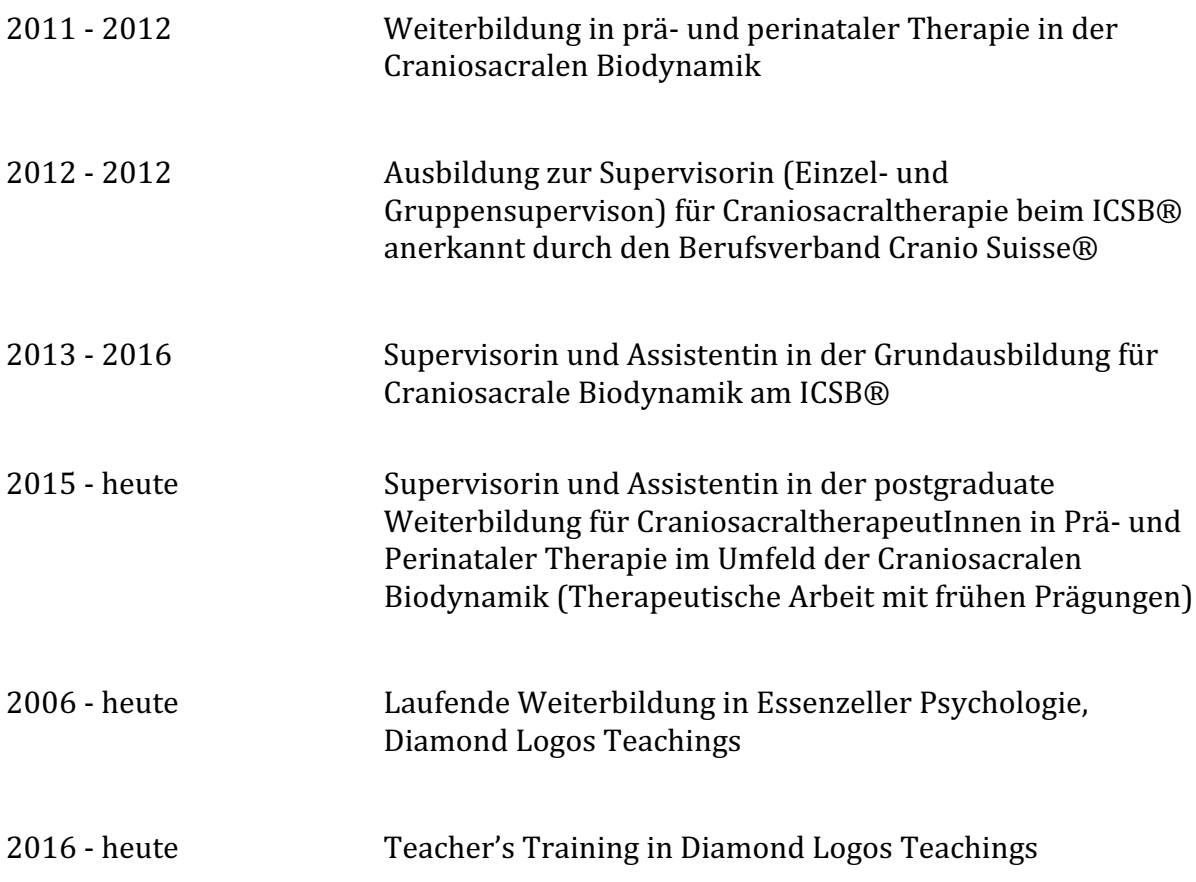